## ストレスチェックシステム 初回ログイン方法

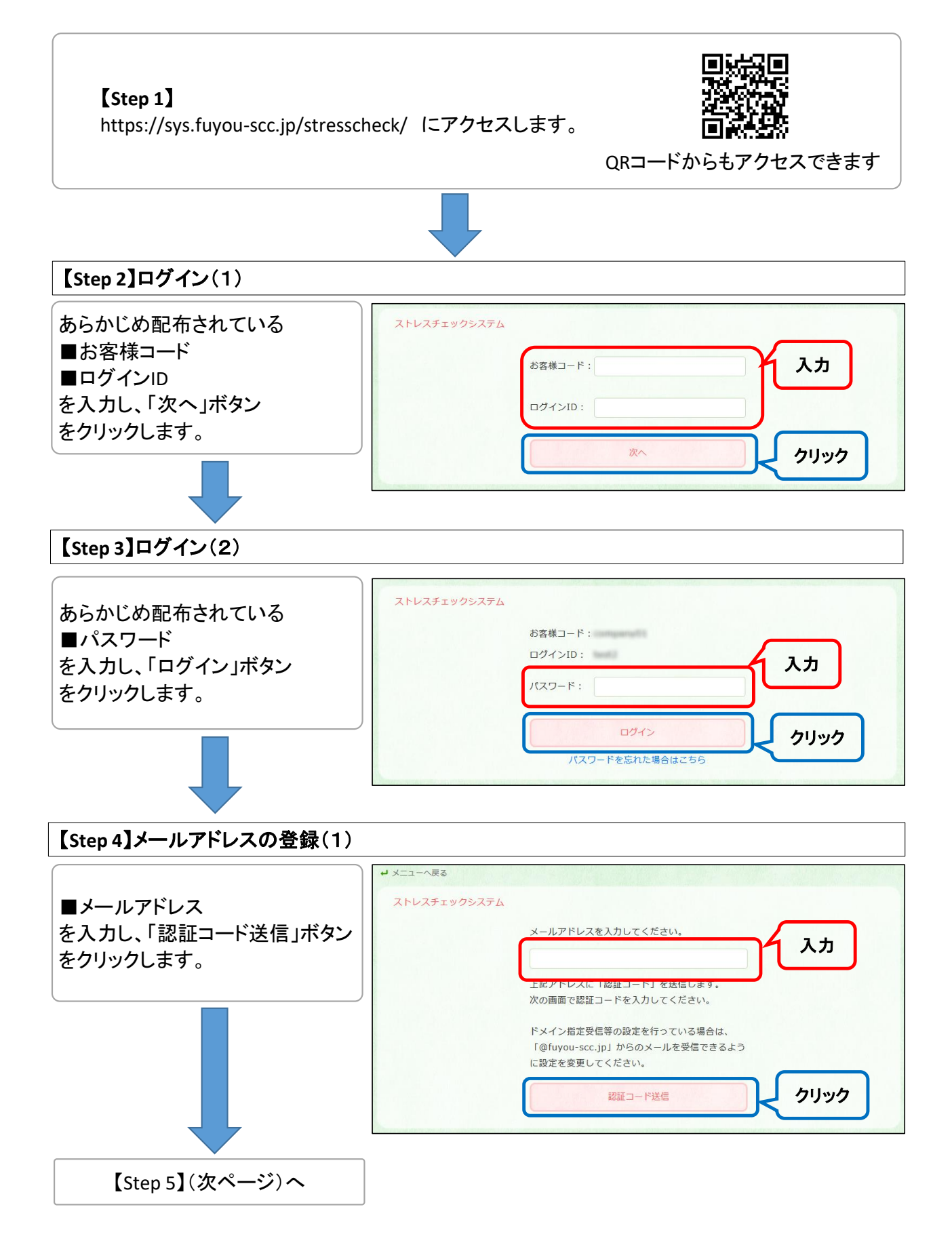

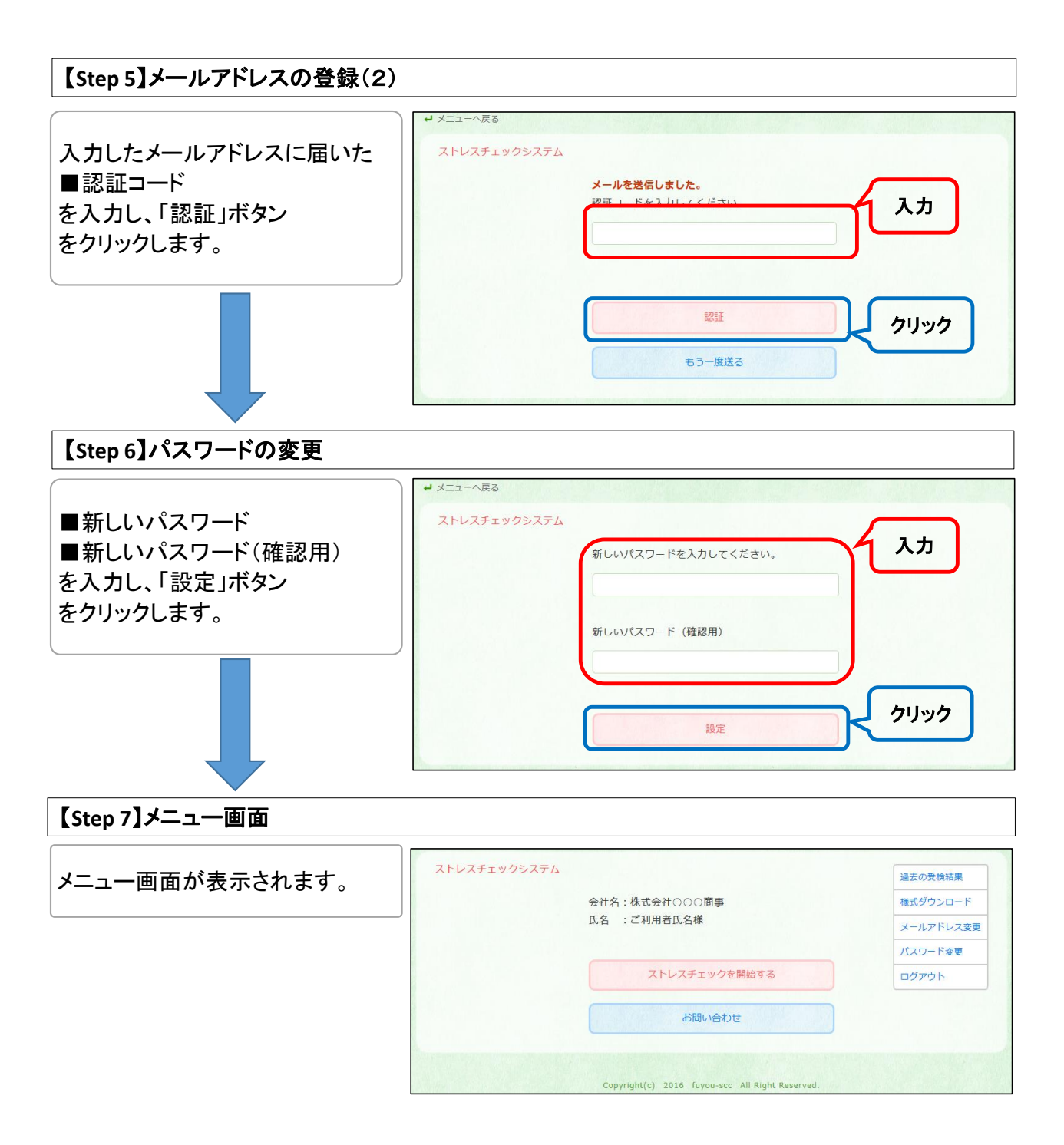